# **Ważny komunikat w sprawie zarządzania uprawnieniami w LSI 2014**

Z uwagi na coraz wyższą liczbę realizowanych przez beneficjentów projektów, wprowadziliśmy rozwiązania pozwalające przyznawać uprawnienia wg indywidualnych potrzeb.

Kluczowa zmiana: Dodanie możliwości dostosowania zakresu dostępu dla każdego z realizowanych projektów z osobna. Uprawnienia do modułów są dostępne pod każdym projektem.

Poniżej poglądowy widok formularza nadawania uprawnień sprzed zmiany i po zmianie

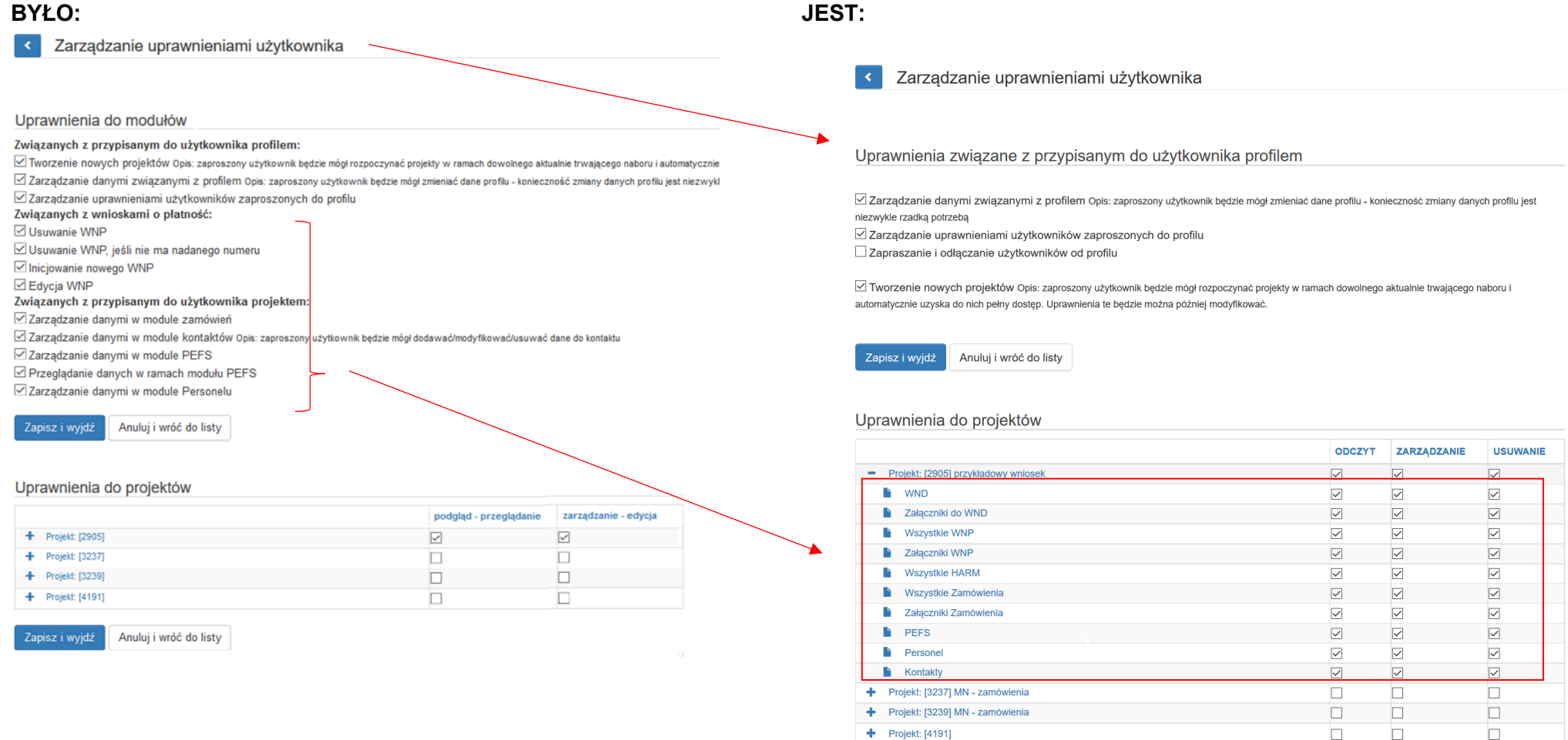

Zapisz i wyjdź Anuluj i wróć do listy

Uprawnienia do modułów przypisane do użytkownika zostały przeniesione na wszystkie projekty przypisane do profilu do jakich posiadał dostęp. Po rozbudowie uprawnienia zostały następująco skonfigurowane:

## **Uprawnienia do modułów związanych z przypisanym do użytkownika profilem**

- dla użytkownika, który posiadał *Zarządzanie danymi związanymi z profilem* uprawnienie pozostało bez zmian.
- dla użytkownika, który posiadał *Zarządzanie uprawnieniami użytkowników zaproszonych do profilu* uprawnienie pozostało bez zmian.
- wyodrębnione nowe uprawnienie *Zapraszanie i odłączanie użytkowników od profilu* domyślnie skonfigurowano jako nienadane.
- dla użytkownika, który posiadał *Tworzenie nowych projektów* bez zmian.

#### **Uprawnienia od modułów związanych z wnioskami o płatność:**

 dla użytkownika, który posiadał *WNP uprawnienia do usuwania WNP/WNP bez nadanego numeru* domyślnie zaznaczono pod projektem w sekcji *Wszystkie WNP* opcje: odczyt, zarządzanie, usuwanie **Ø dla użytkownika, który posiadał** *WNP iniciowanie nowego WNP/edycia WNP* **domyślnie zaznaczono pod projektem w sekcji** *Wszystkie WNP* **opcie: Ø odczyt, Ø zarządzanie** 

### **Uprawnienia związane z przypisanym do użytkownika projektem:**

- dla użytkownika, który posiadał *zarządzanie danymi w module zamówień* domyślnie zaznaczono pod projektem w sekcji *Zamówienia* opcje: odczyt, zarządzanie, usuwanie
- **Ø dla użytkownika, który posiadał zarządzanie danymi w** *module kontaktów* **domyślnie zaznaczono pod projektem w sekcji** *Kontakty* **opcje: Ø odczyt, Ø zarządzanie, Ø usuwanie**
- dla użytkownika, który posiadał zarządzanie danymi w module PEFS -> domyślnie zaznaczono pod projektem *w* sekcji PEFS opcje: odczyt, zarządzanie, usuwanie
- dla użytkownika, który posiadał przeglądanie danych w module PEFS -> domyślnie zaznaczono pod projektem w sekcji PEFS opcje: odczyt,
- ⊠ dla użytkownika, który posiadał zarządzanie danymi w module Personelu -> domyślnie zaznaczono pod projektem w sekcji Personel Ø odczyt, Ø zarządzanie, Ø usuwanie
- dostęp do repozytorium zależny jest od uprawnień do całego projektu (usuwanie plików z repozytorium możliwe jest tylko przez właściciela profilu).

#### **Dla nowych uprawnień do:**

- załączników do WND przyznano domyślnie wszystkie uprawnienia domyślnie zaznaczono pod projektem *w sekcji*  odczyt, zarządzanie, usuwanie
- załączników WNP przyznano domyślnie wszystkie uprawnienia domyślnie zaznaczono pod projektem *w sekcji*  odczyt, zarządzanie, usuwanie
- wszystkich HARM przyznano domyślnie wszystkie uprawnienia domyślnie zaznaczono pod projektem *w sekcji*  odczyt, zarządzanie, usuwanie
- $\boxtimes$  załączników do Zamówienia przyznano domyślnie wszystkie uprawnienia domyślnie zaznaczono pod projektem w sekcji Ø odczyt, Ø zarządzanie, Ø usuwanie

 Rekomendowane jest by w ramach instytucji dokonać przeglądu dotychczasowych uprawnień oraz dostosować nowe mechanizmy do realnych potrzeb.